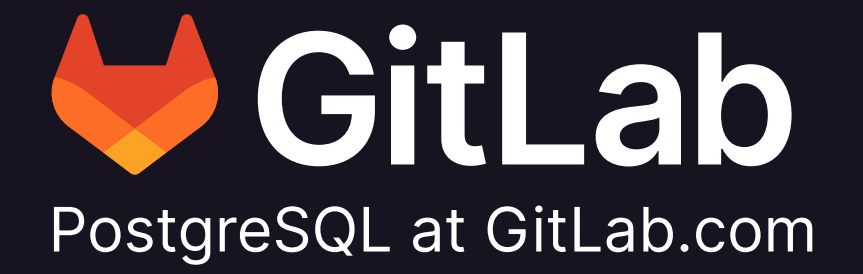

## **Speaker — Jose Cores Finotto**

- **● I work with the Infrastructure team at GitLab.**
- **● I have been a part of the GitLab team since September 2018.**
- **● Background in large organizations with extensive experience in Infrastructure, especially in relational databases.**

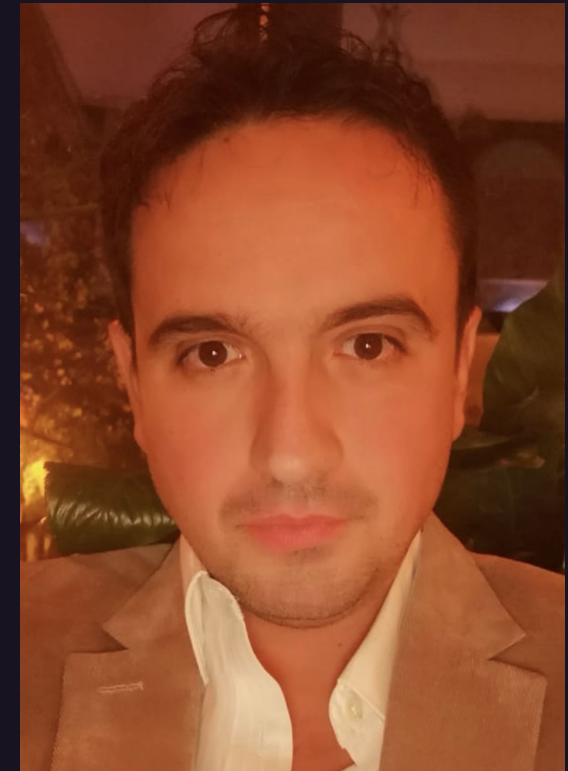

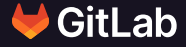

## **Speaker — Alexander Sosna**

- **● Senior Database Reliability Engineer in the GitLab infrastructure team**
- **● Joined GitLab ~ 1 year ago (10.2021)**
- **● Strong background in Open Source Infrastructure with a focus on databases and PostgreSQL**
- **● [<alexander@sosna.de>](mailto:alexander@sosna.de)**

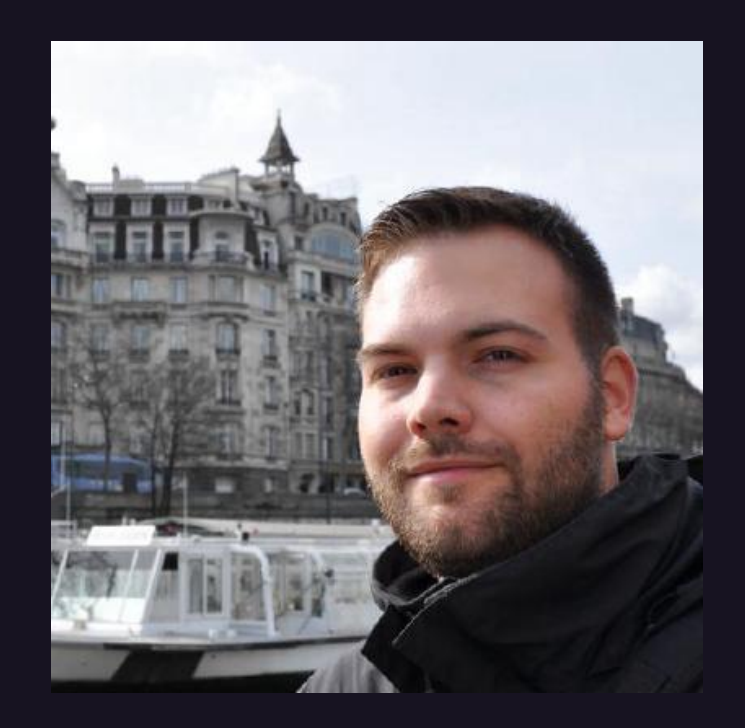

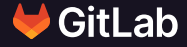

## **Agenda**

○ GitLab ○ Key Specs ○ Architecture ○ Peak Performance Analysis ○ Decomposition ○ Links and Resources ○ Questions and Answers

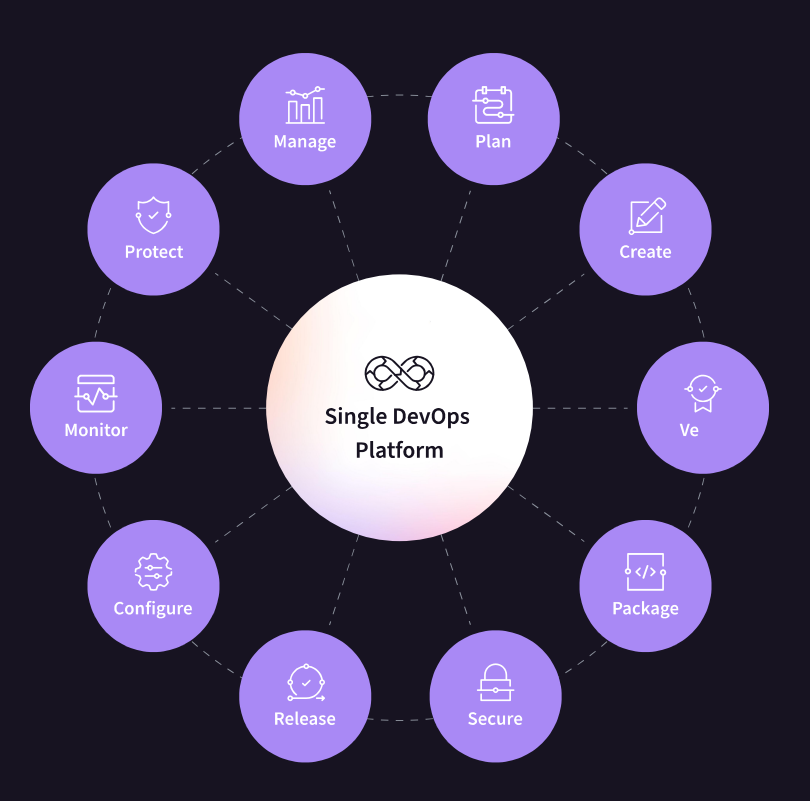

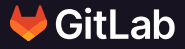

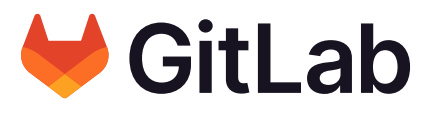

## **The One DevOps Platform**

## for software innovation

- **Project planning**
- **Source code management**
- **Continuous integration**
- **Infrastructure configuration**
- **Incident monitoring**
- **Application security**
- **And so much more...**

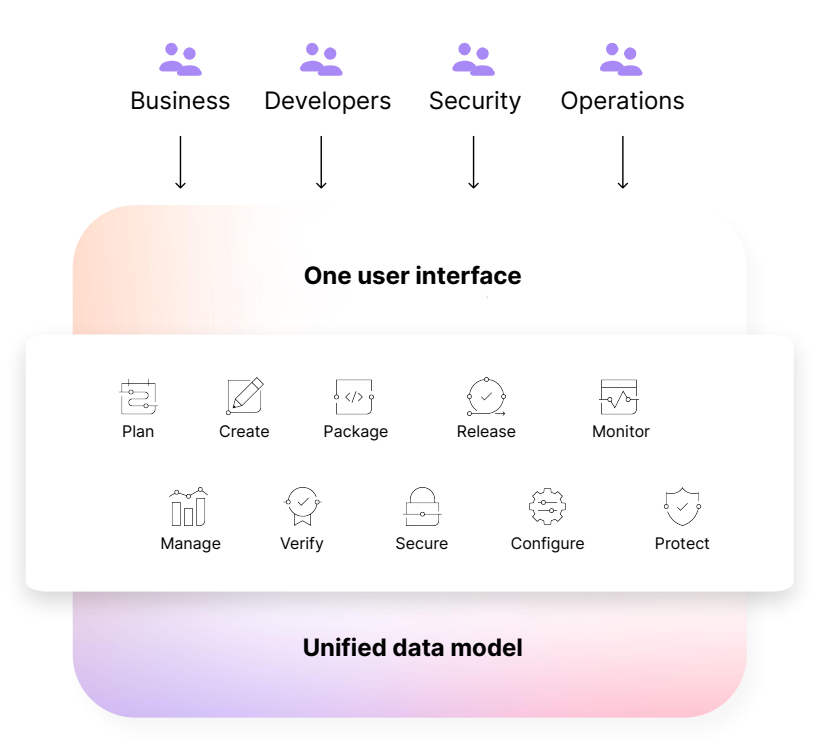

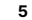

## **Collaborate across personas**

**Deliver faster, more efficiently, with reduced risk**

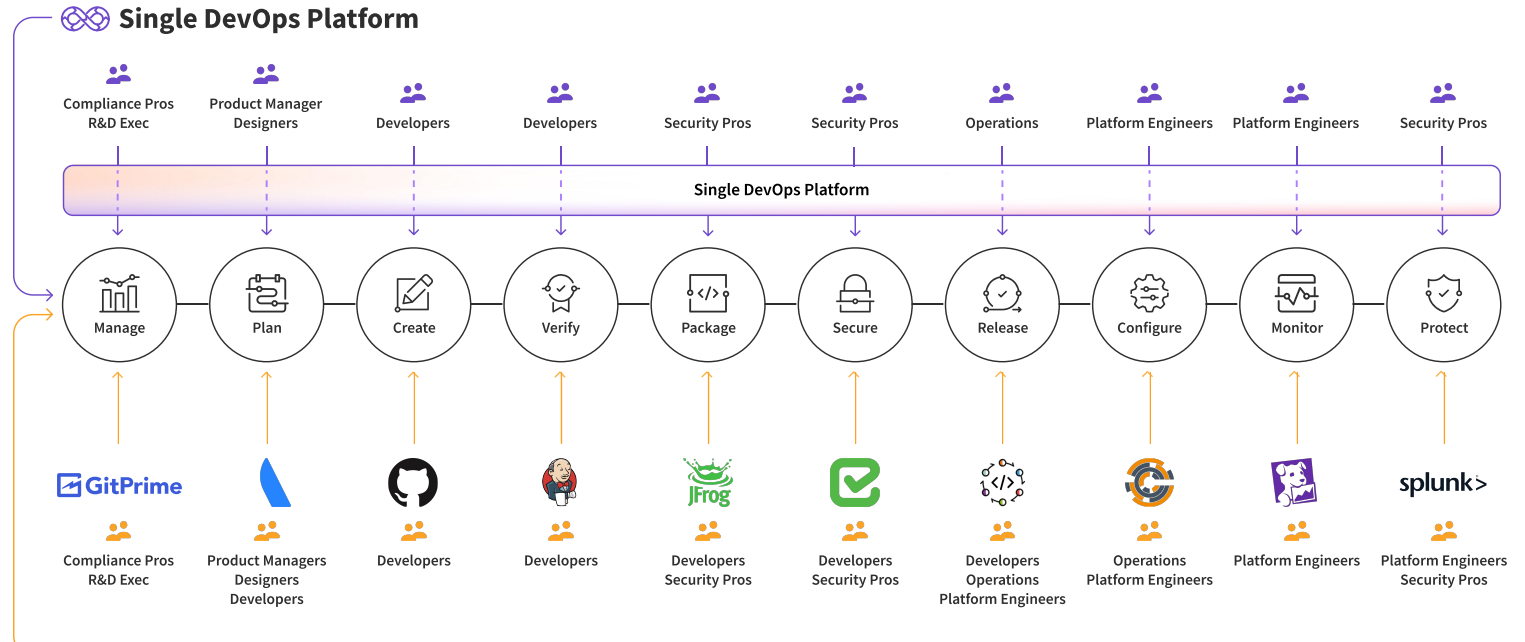

**ි** Point Solutions

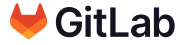

**Key Specs**

# **Key Specs**

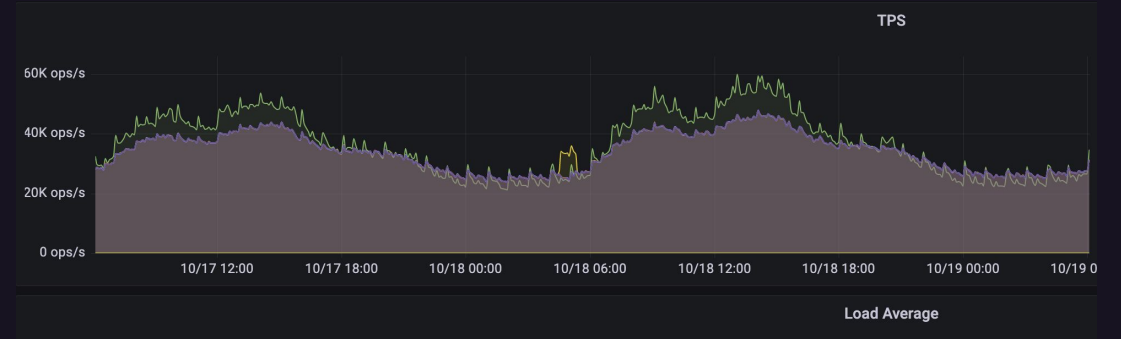

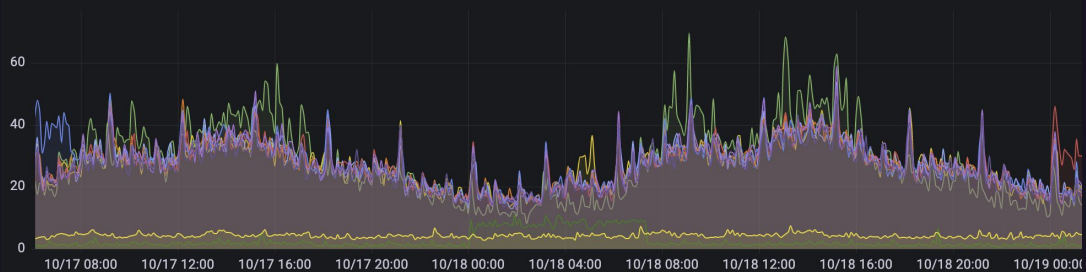

**Context Switches - Primary** 

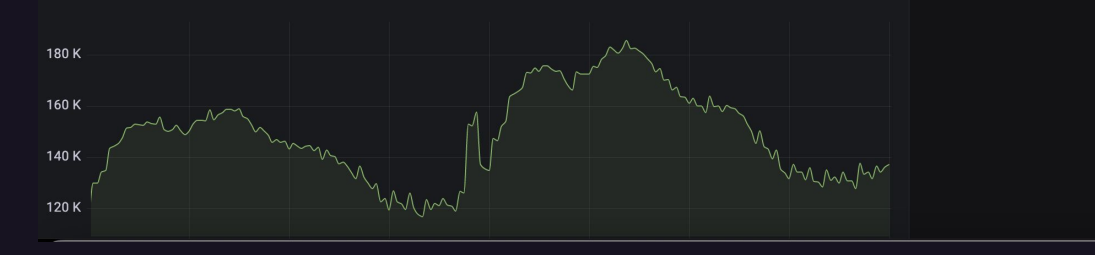

## **Key Specs - Read Transactions per Second**

**Between ~130.000 and ~300.000 TPS on the standbys**

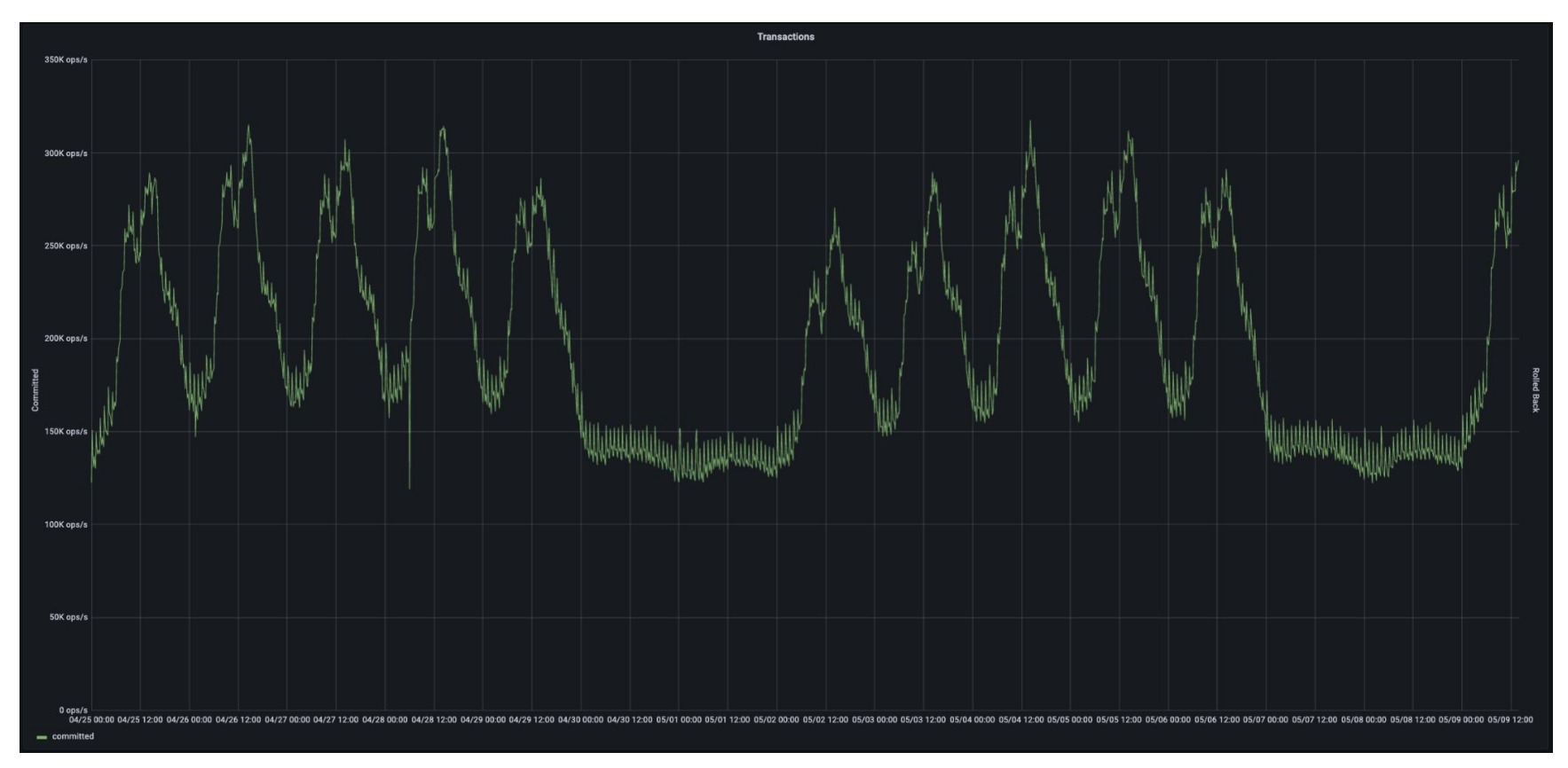

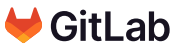

## **Key Specs - R/W Transactions per Second**

**Between ~20.000 and ~60.000 TPS on the primary**

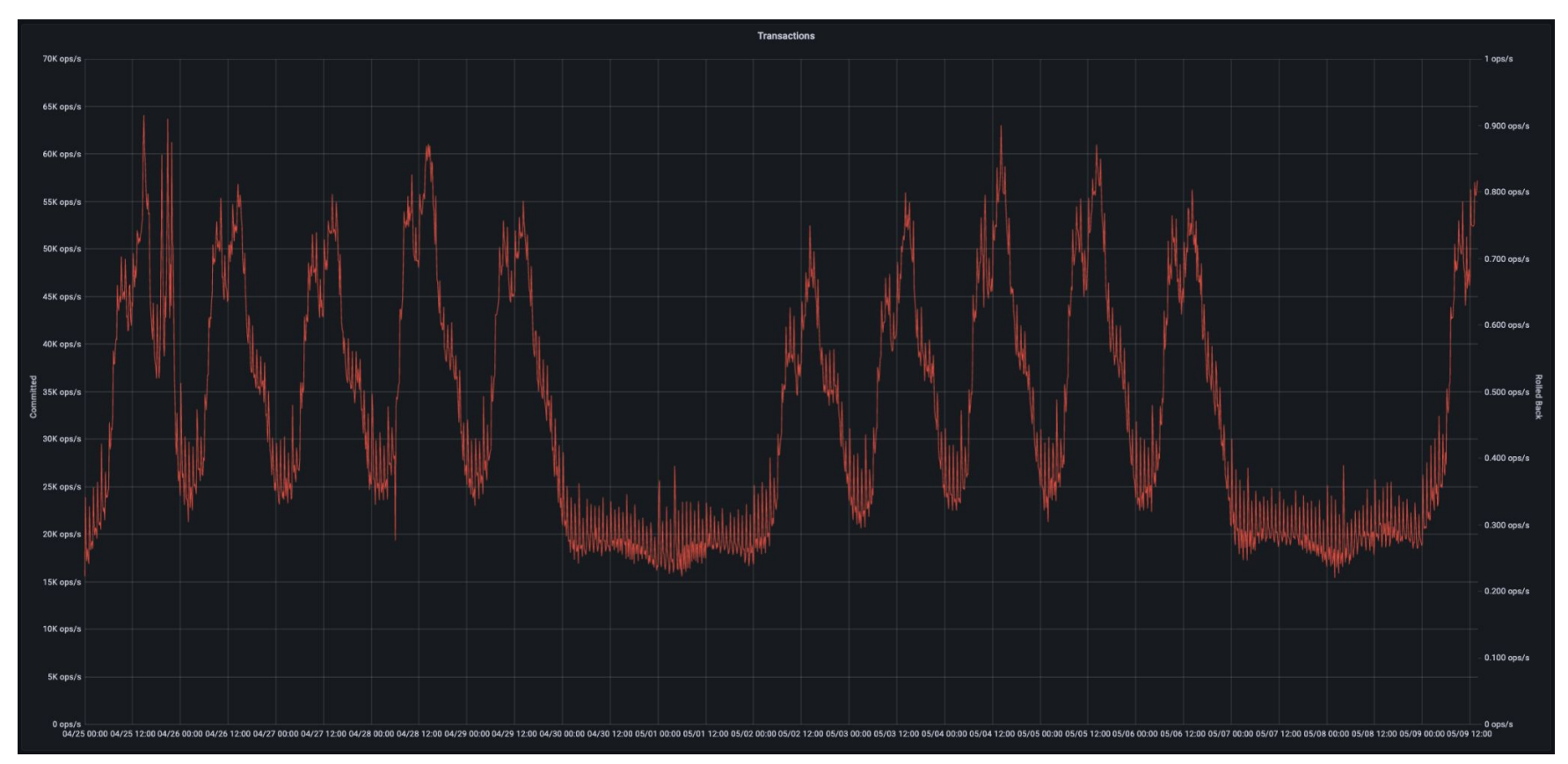

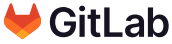

## **Key Specs - WAL creation**

rate(pg\_xlog\_position\_bytes, [6h]) **between ~15MB/s and ~65MB/s WAL creation at all times**

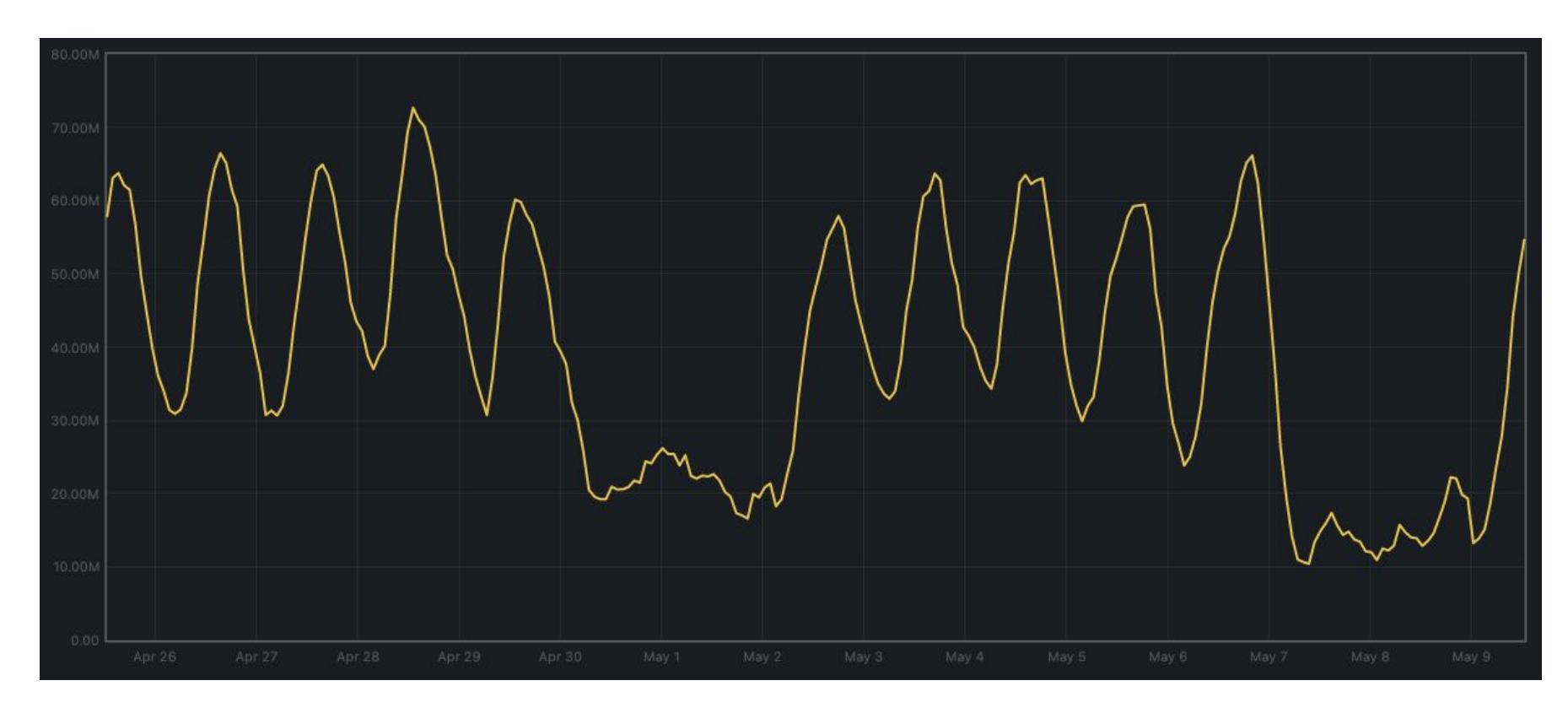

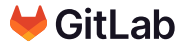

# **Architecture**

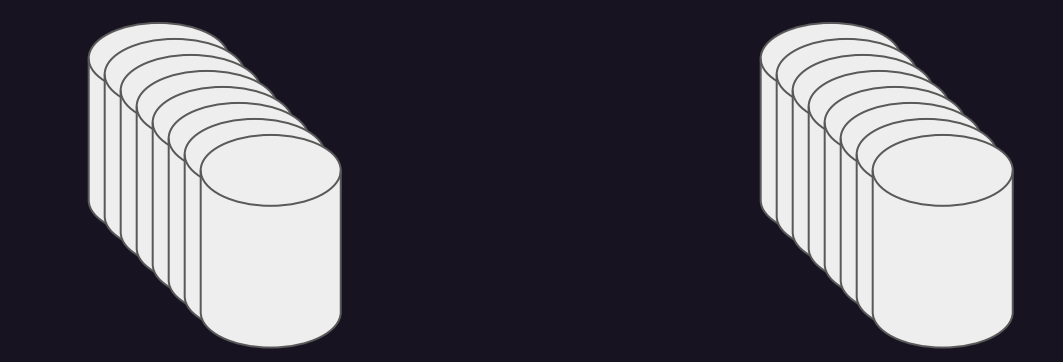

## **2 db clusters with 8 nodes**

# **96 vcpus 624 GB ram**

## **GitLab.com Architecture <sup>14</sup>**

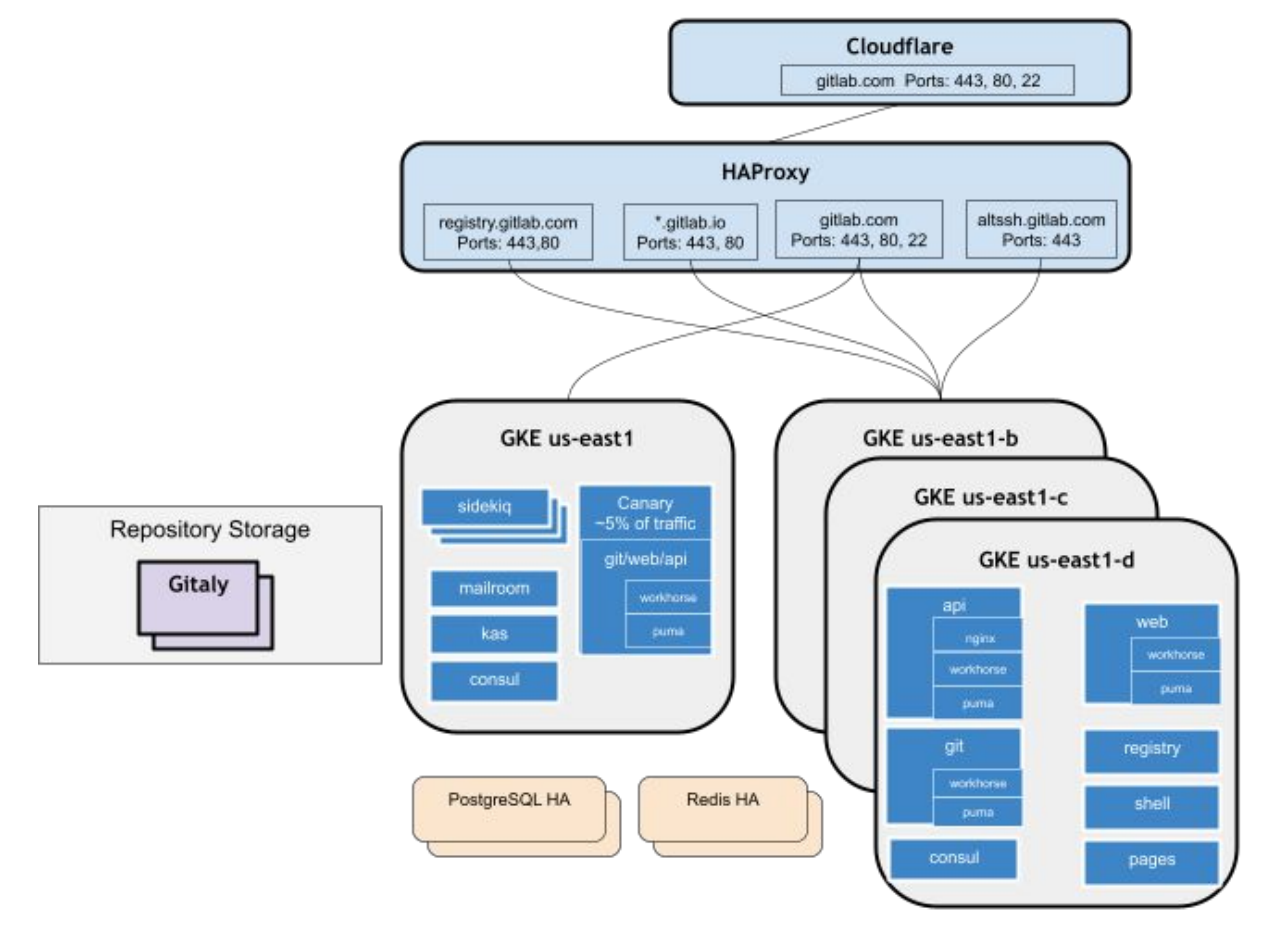

 $\bigcup$  GitLab

## **Legacy PostgreSQL Architecture <sup>15</sup>**

- Clients (Rails/Sidekig) are configured with the  $\bullet$ PqBouncer ILB hostname as the primary DB
- PaBouncer ILB distribute connections to the healthy PaBouncer nodes
- PgBouncer nodes point to the current PostgreSQL master
- Clients distributes read-only queries among the  $\bullet$ replicas/secondaries
- For both read/write and read-only connections. clients connect to PgBouncer which pools connections to PostgreSQL
- Patroni handles replication between the cluster members, primary/leader selection, and it stores the state of the cluster in Consul
- Base backups and WAL segments are stored in GCS.  $\bullet$ which in turn are used by two special PostgreSQL instances: DR Delayed (replays WAL segments with 8-hour delay) and DR Archive.

Google

Cloud

Storage

PostgreSQL

**DR Delayed** 

PostgreSQL **DR Archive** 

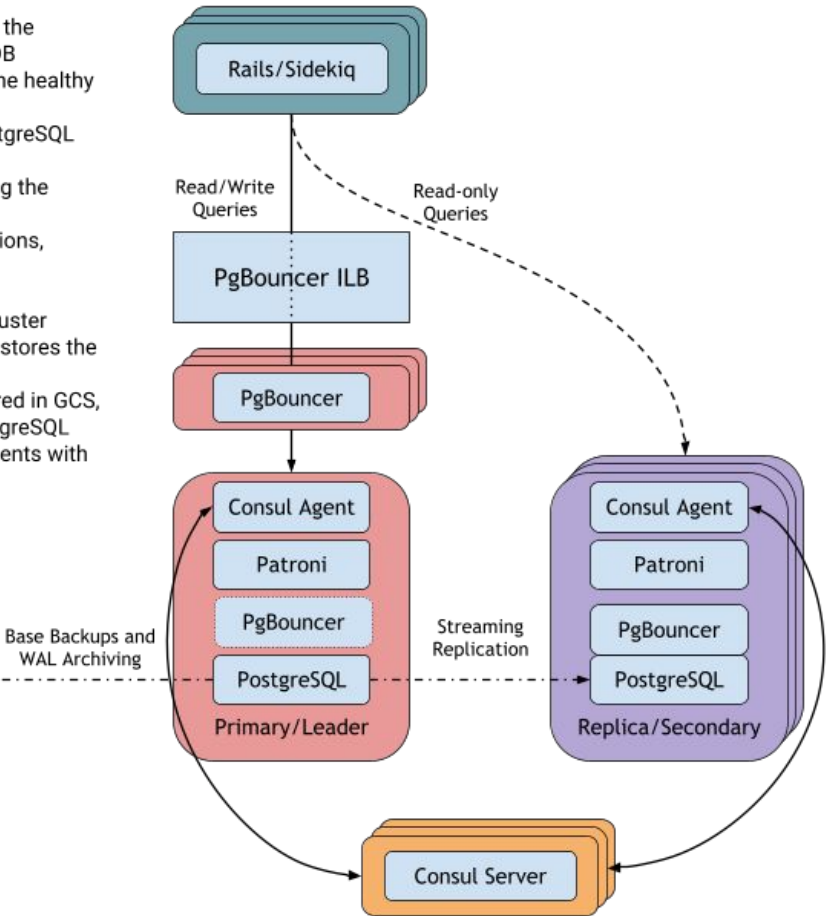

## **Legacy PostgreSQL Architecture - Data Diagram <sup>16</sup>**

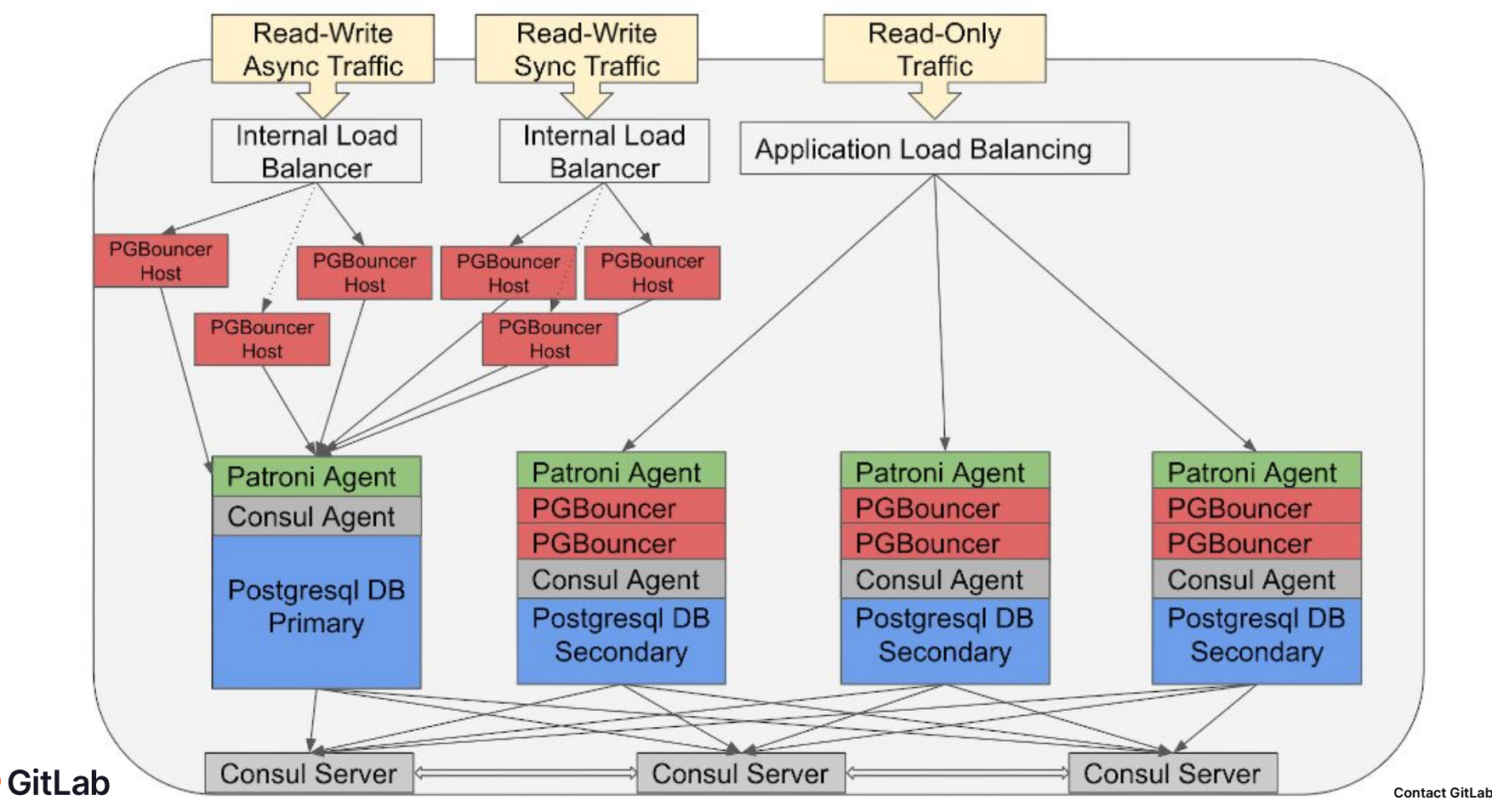

## **Read and Write Requests <sup>17</sup>**

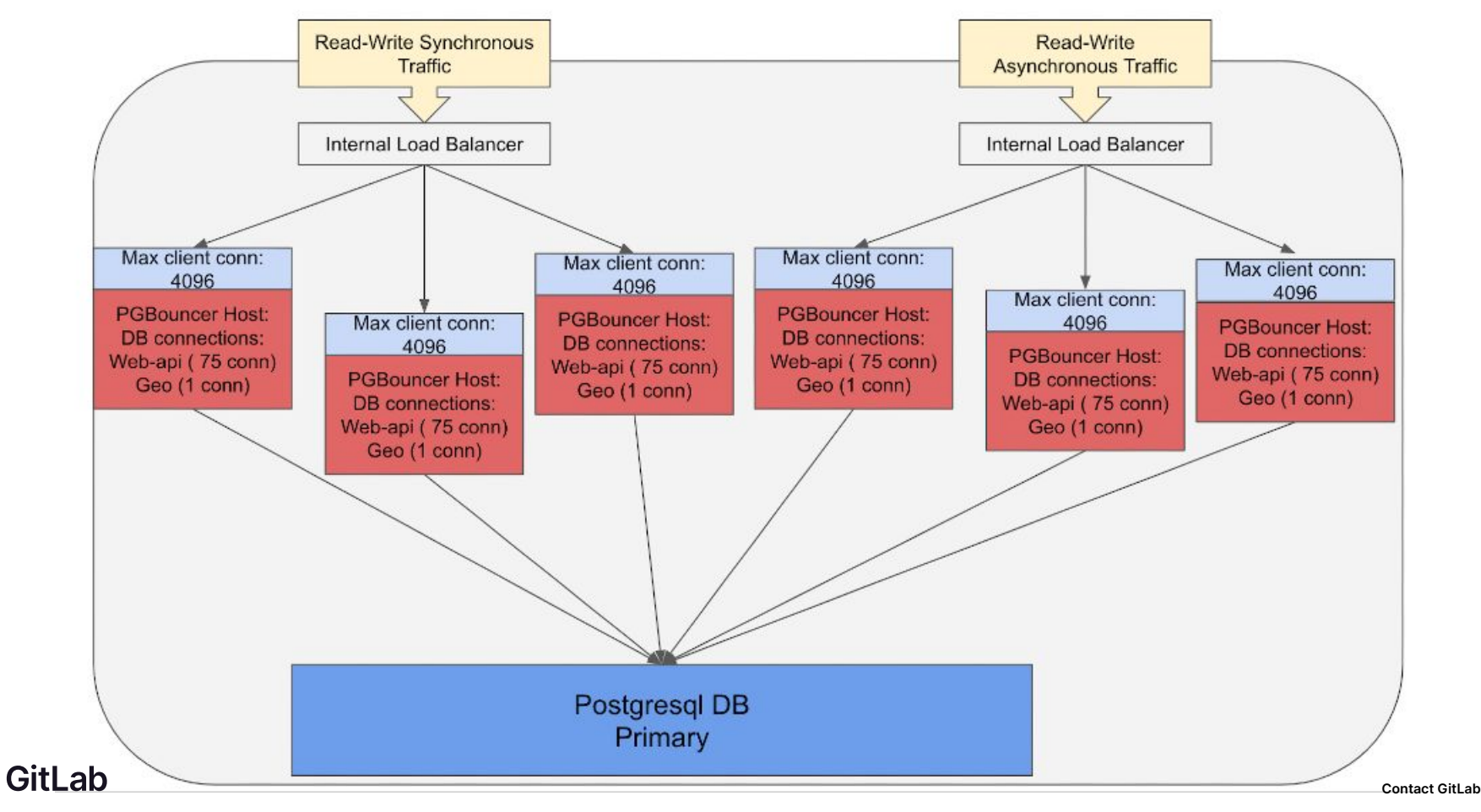

### **Read-Only Requests**

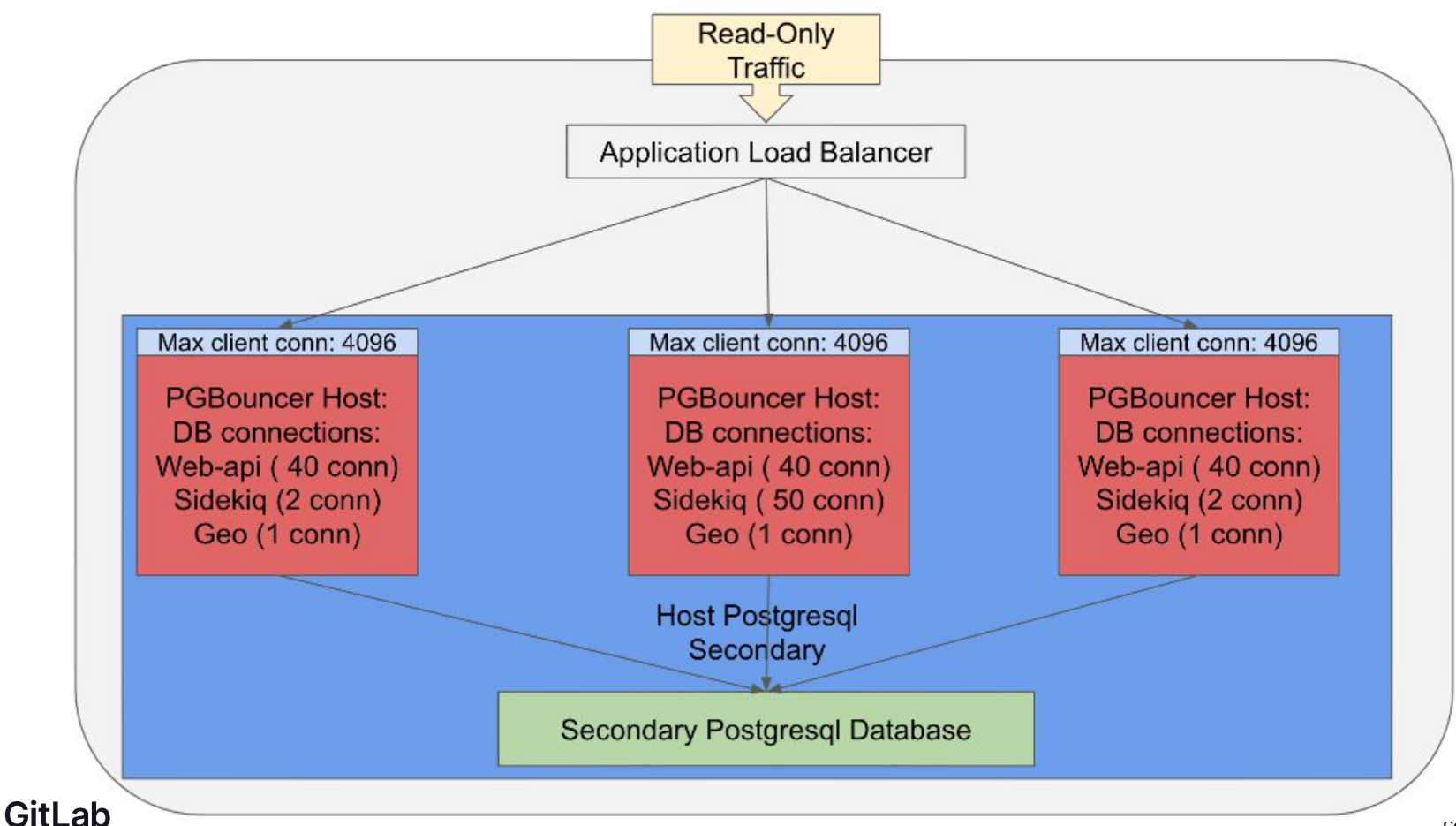

#### Peak Performance Analysis

#### Database performance peak

The following CPU utilization peak started at 16:05, reaching 87%:

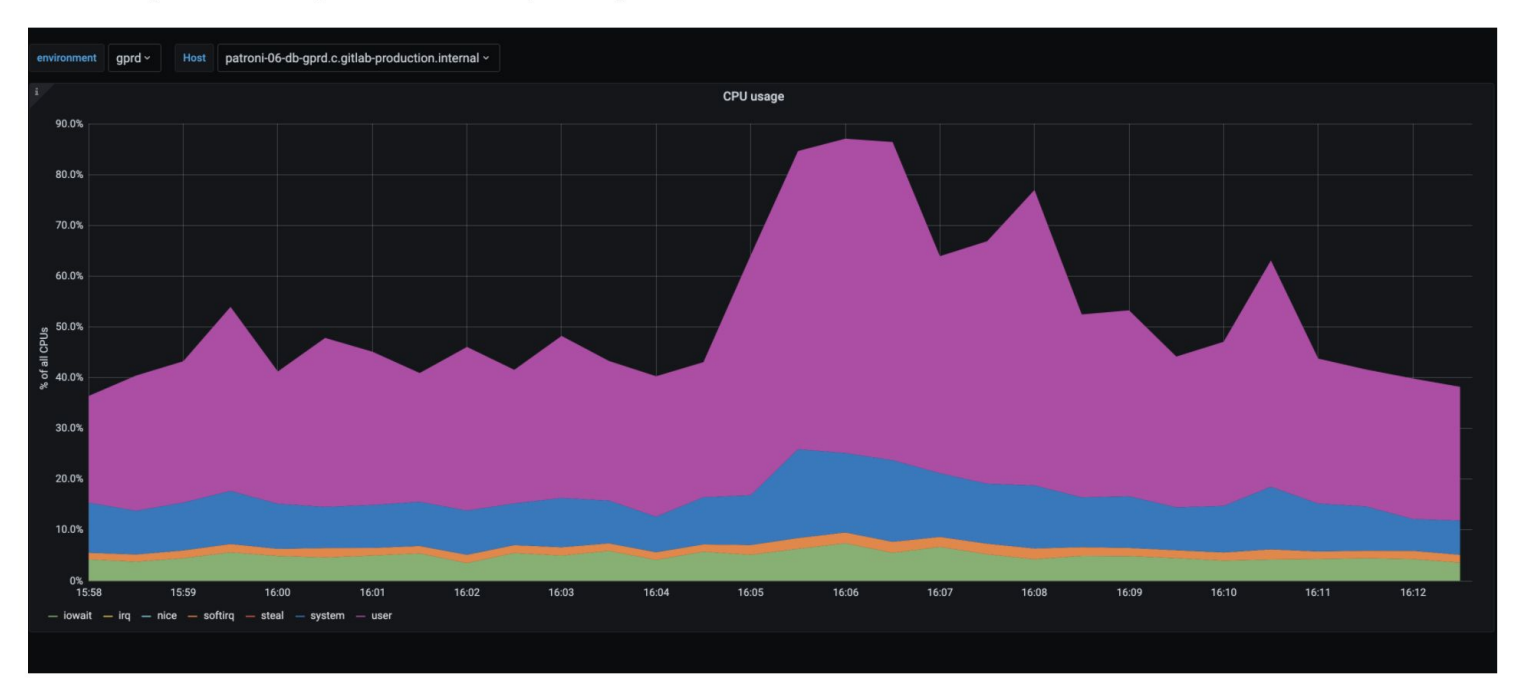

◘ Evaluate the analysis report, metrics and queries. If applies, create new issues with the label infradev or datastores to propose new improvements to the database cluster overall.

0

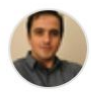

Jose Finotto @Finotto · 1 day ago

Owner

We had the following top 10 statements by total time in execution during this peak:

Query:

```
topk(10,sum by (queryid) (
rate(pq stat statements seconds total{env="gprd", monitor="db", type="patroni", instance="patroni-06-db-qp
```
In this analysis, we are considering a 15 minutes interval.

https://thanos-query.ops.gitlab.net/graph?g0.range\_input=15m&g0.end\_input=2021-01-

12%2016%3A15&g0.step\_input=10&g0.max\_source\_resolution=0s&g0.expr=topk(10%2C%20%0A%20%20sum%20by%20(queryid)%2 0(%0A%20%20%20%20rate(pg\_stat\_statements\_seconds\_total%7Benv%3D%22gprd%22%2C%20monitor%3D%22db%22%2C%20typ e%3D%22patroni%22%2Cinstance%3D%22patroni-06-db-gprd.c.gitlabproduction.internal%3A9187%22%7D%5B1m%5D)%0A%20%20)%0A)&q0.tab=0

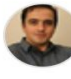

Jose Finotto @Finotto · 1 day ago

The outputs are:

O Enable query history Load time: 289n topk(10, Resolution: 10s Total time series sum by (queryid) ( rate(pg\_stat\_statements\_seconds\_total{env="gprd",\_monitor="db",\_type="patroni",instance="patroni-06-db-gprd.c.gitlab-production.internal:9187"}[1m])  $\overline{ }$  $\bullet$   $\bullet$ G deduplication C partial response Execute - insert metric at cursor  $\cdot$   $\div$ Graph Console  $- 15m$  $\ddot{}$  $\star$ 2021-01-12 16:15  $\rightarrow$ 10  $\Box$  stacked Only raw data  $\overline{\phantom{0}}$  $\overline{7}$  $10<sup>10</sup>$ 11 12 13  $14$ 5 6 8  $\alpha$ **ALCOHOL:** 

 $\mathscr{P}$ 

⊓

Owner

 $\odot$ 

### Peak Performance Analysis

#### O Enable query history

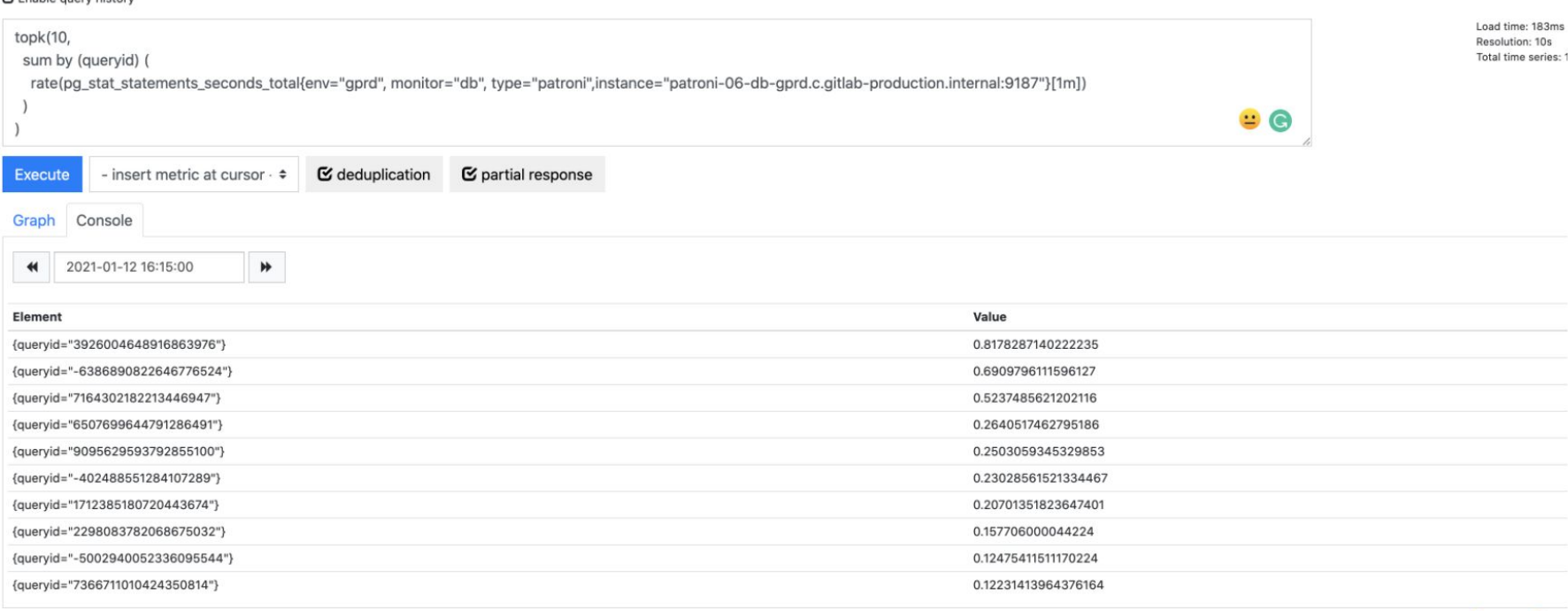

### Peak Performance Analysis

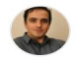

Jose Finotto @Finotto · 1 day ago

Those queryIds are the following SQL statements:

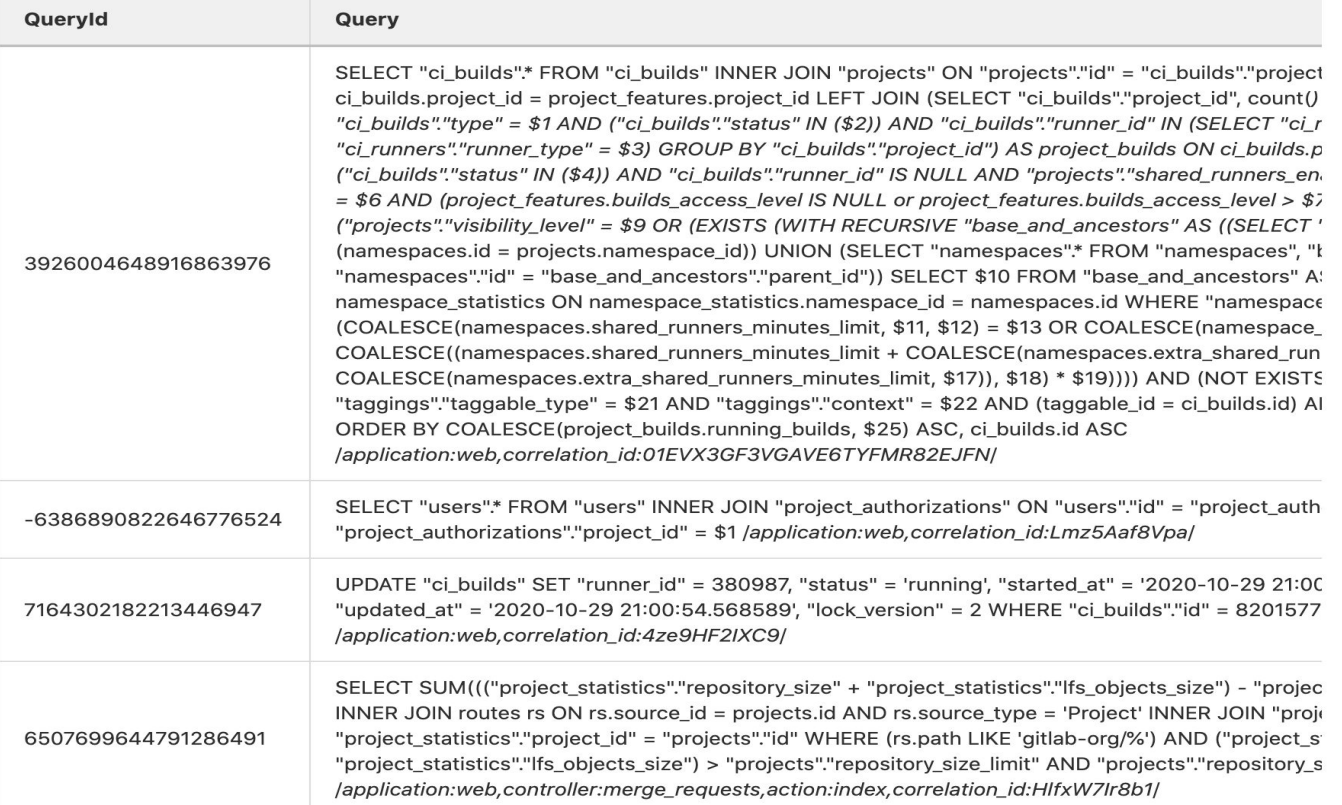

Owner  $\odot$   $\Box$   $\oslash$  :

# **Decomposition**

## **Improve Performance, Enable Future Growth**

- **● Use bigger machines, currently: n1-standard-96**
- **● More hot standbys for read only scaling**
- **● Separate different workloads**
- **● …**

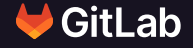

**25**

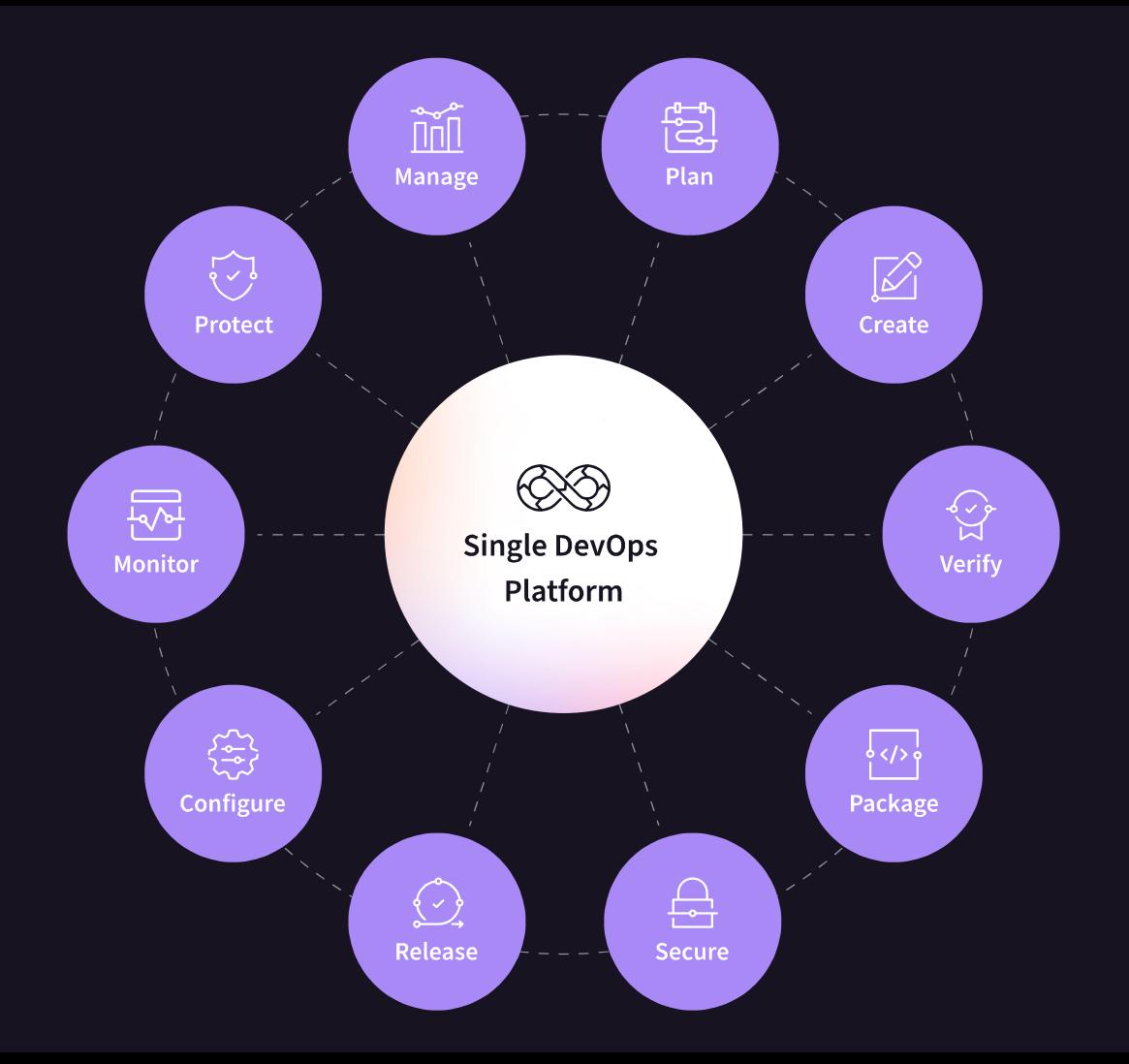

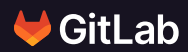

## **New GitLab.com Architecture <sup>27</sup>**

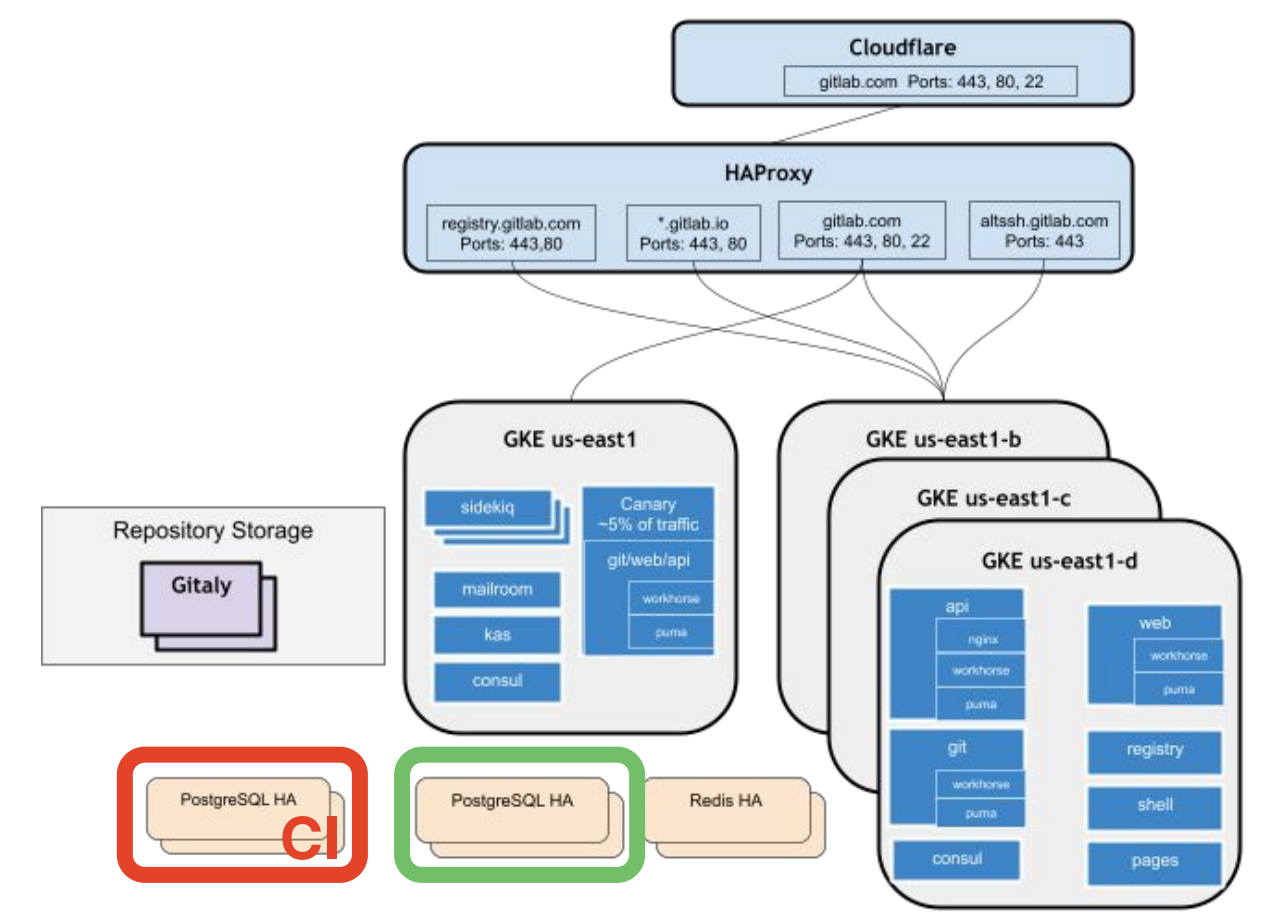

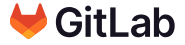

## **Decomposition Benefits <sup>28</sup>**

- **● Better write scaling through dedicated primaries**
- **● Better tuning for the specific workload**
- **● Smaller instances with less DML (INSERT, UPDATE, DELETE)**
	- **○ Faster backup and restore**
	- **○ Less stress on replication and archive**
	- **○ New standbys quicker to create and catch up**
	- **○ Faster VACUUM, less dead tuple**
	- **○ Major upgrades are faster**
	- **○ Lesser TXID consumption and fewer wraparounds**

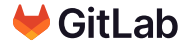

## **1. Clone as Standby Cluster**

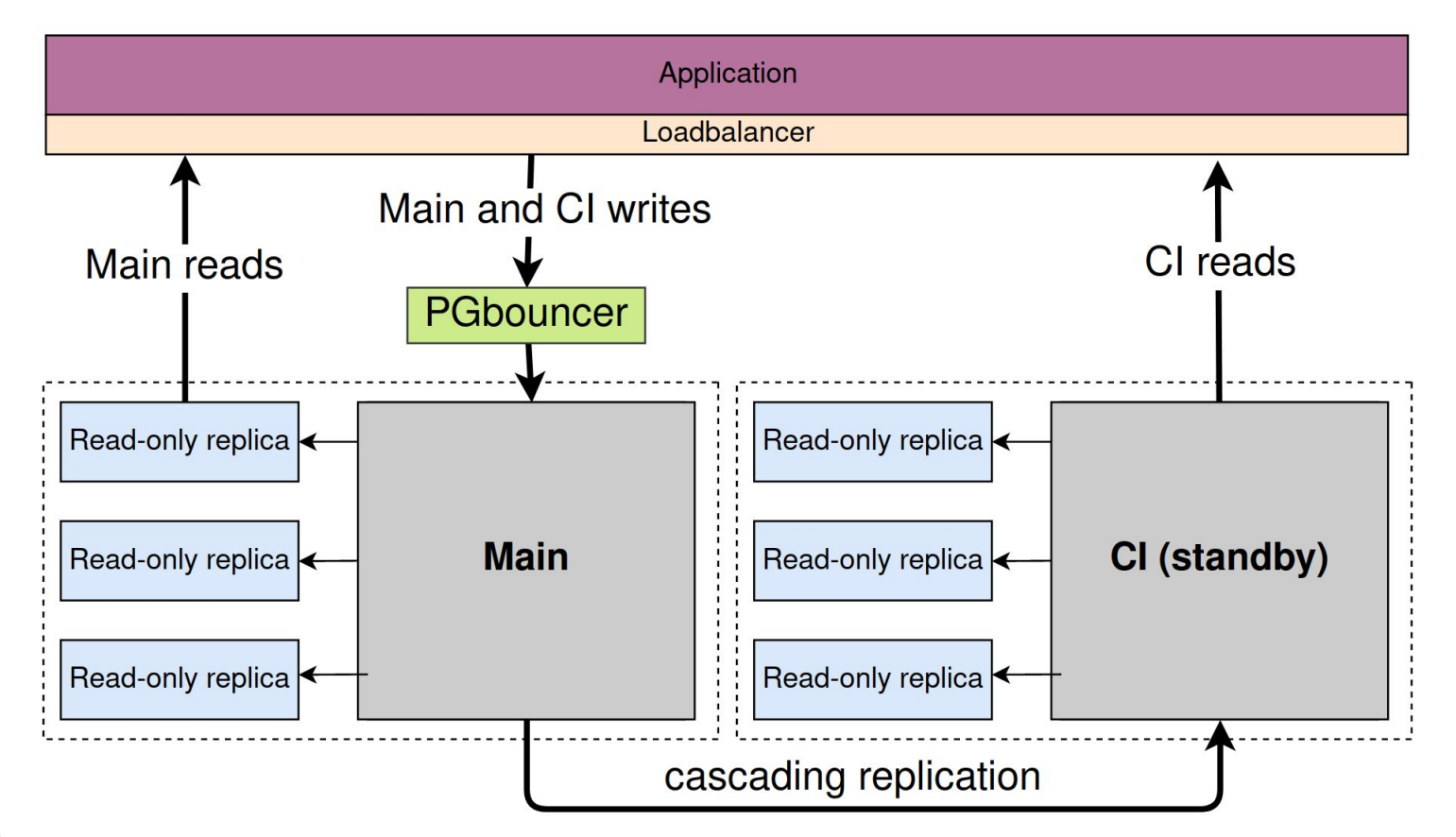

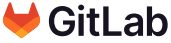

## **2. Dedicated CI Write Endpoint <sup>30</sup>**

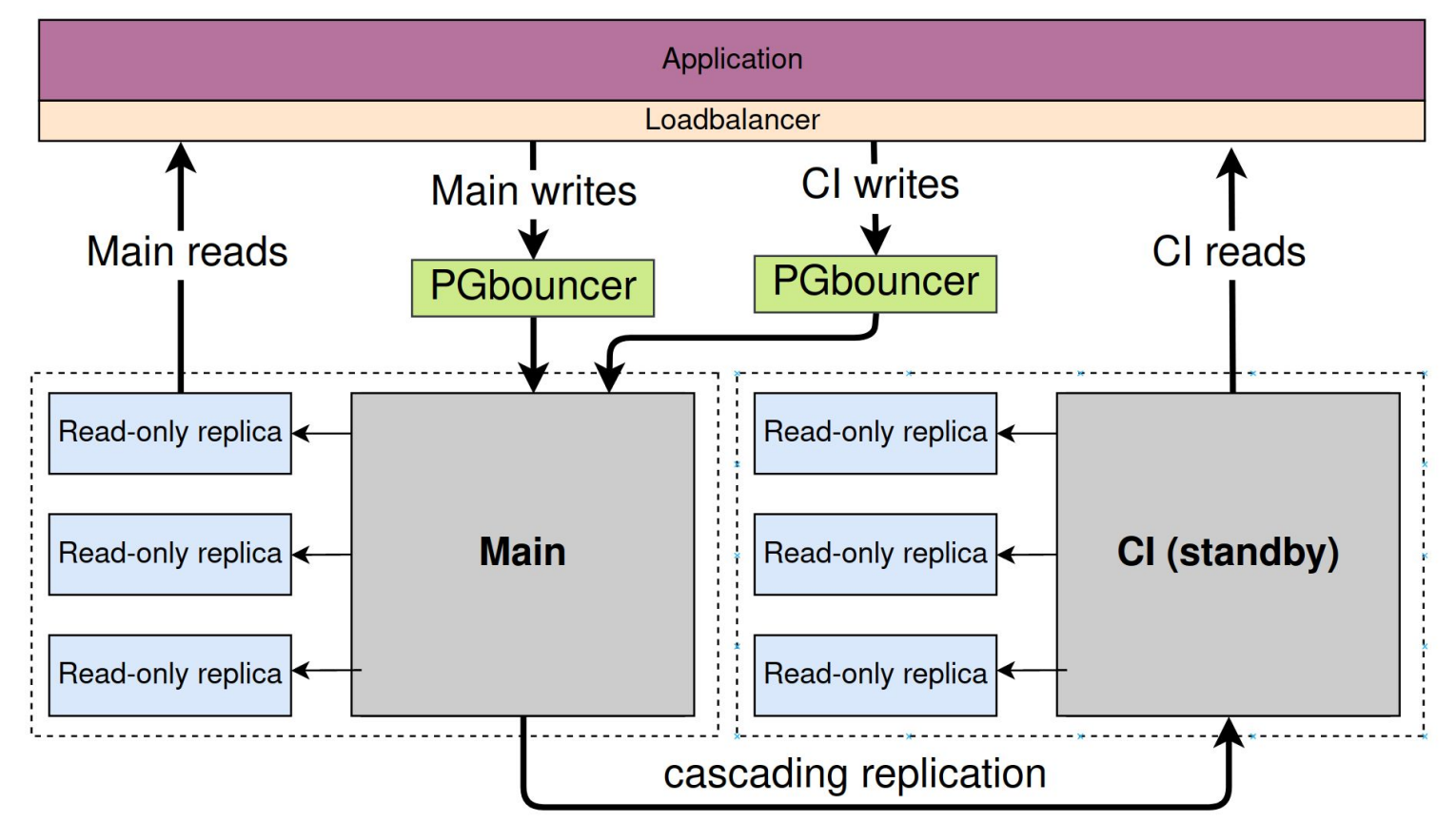

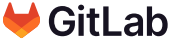

## **3. Promotion and Switchover 31. 1997**

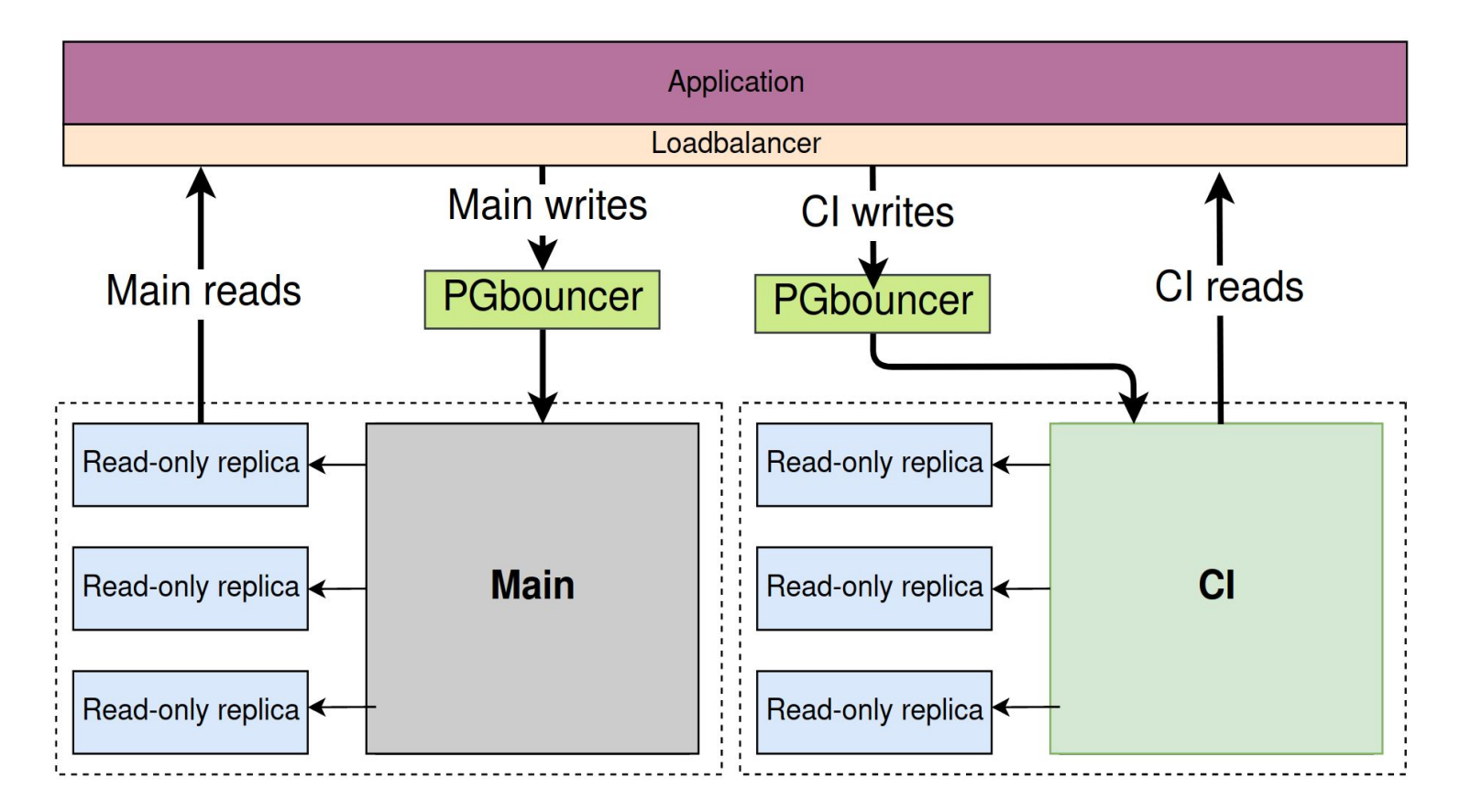

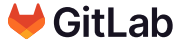

## **4. Cleanup and Scale Down**

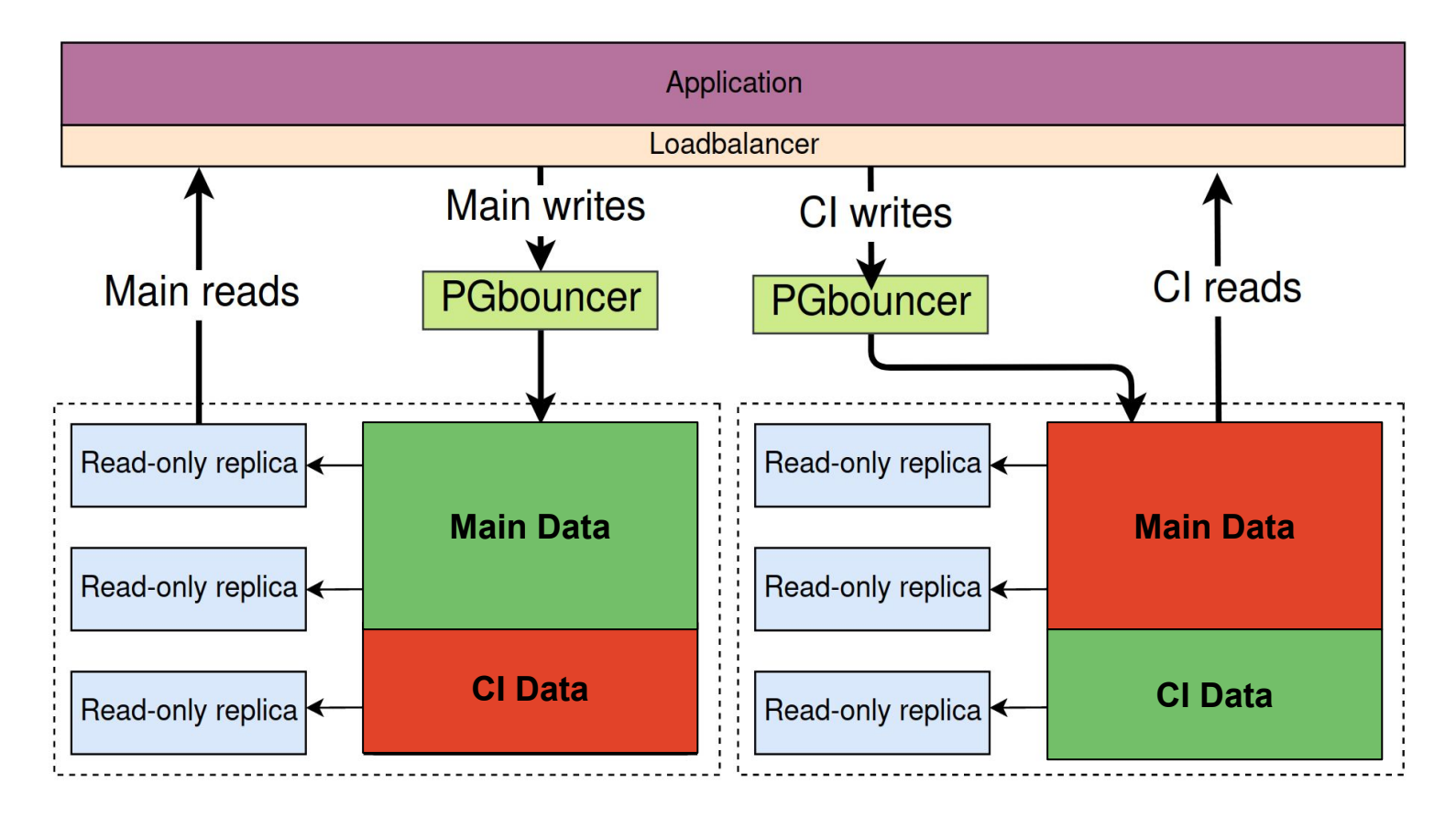

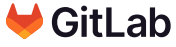

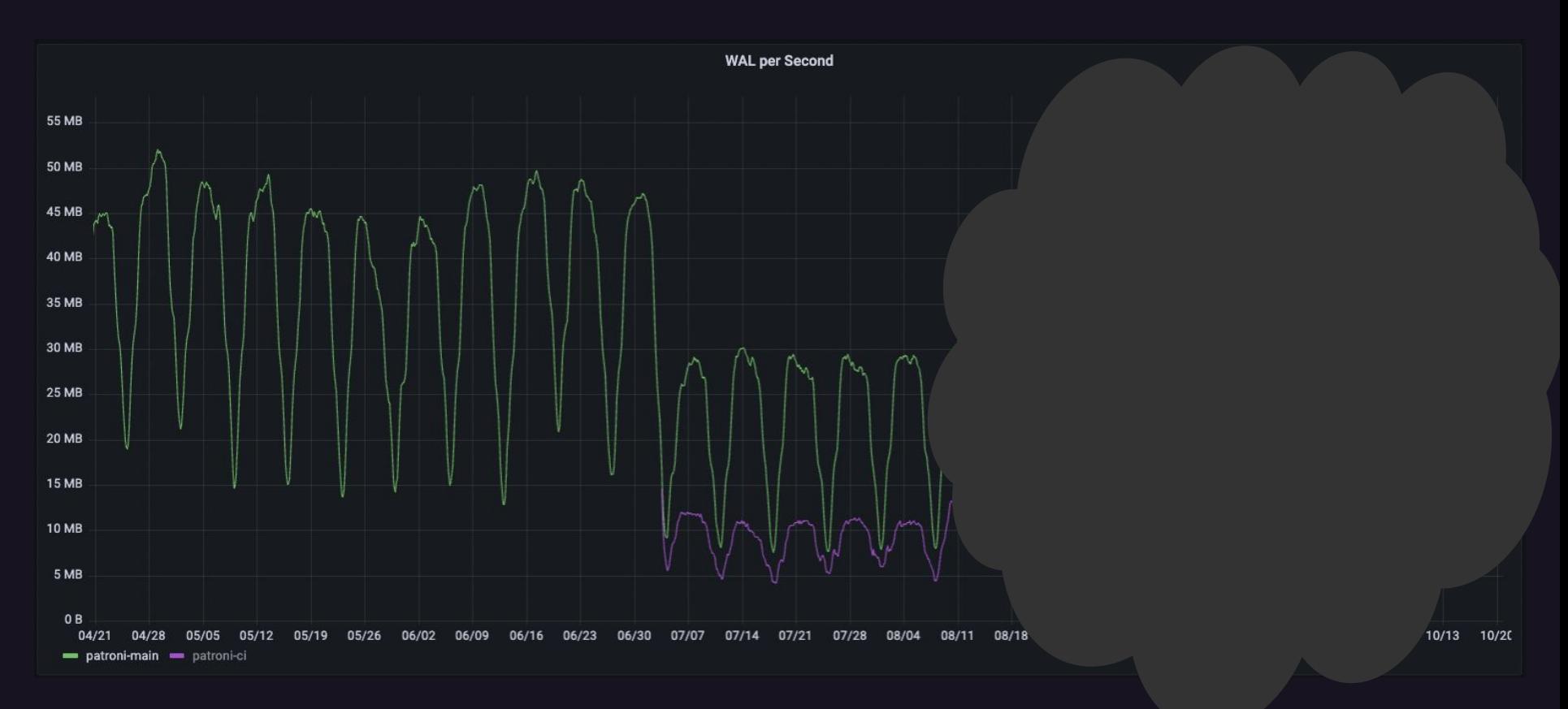

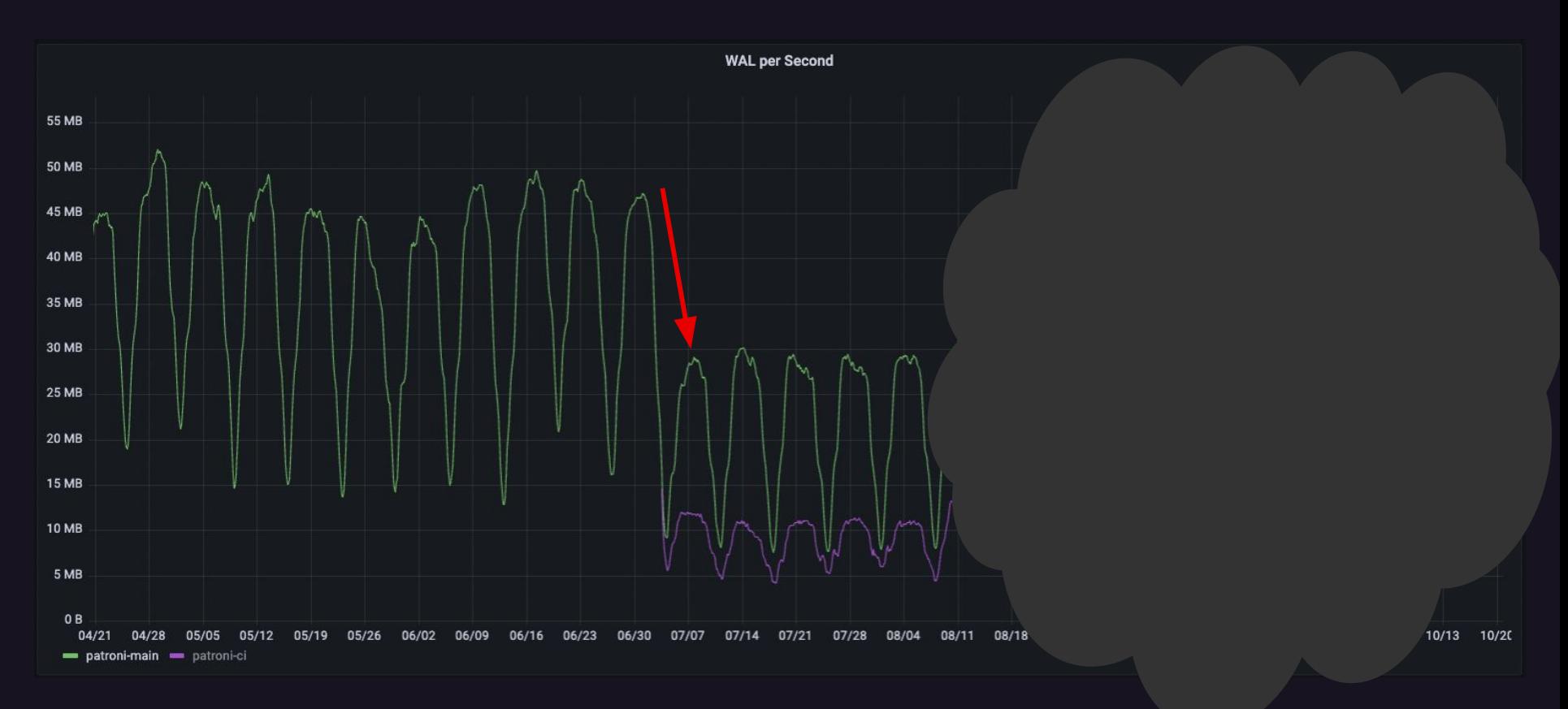

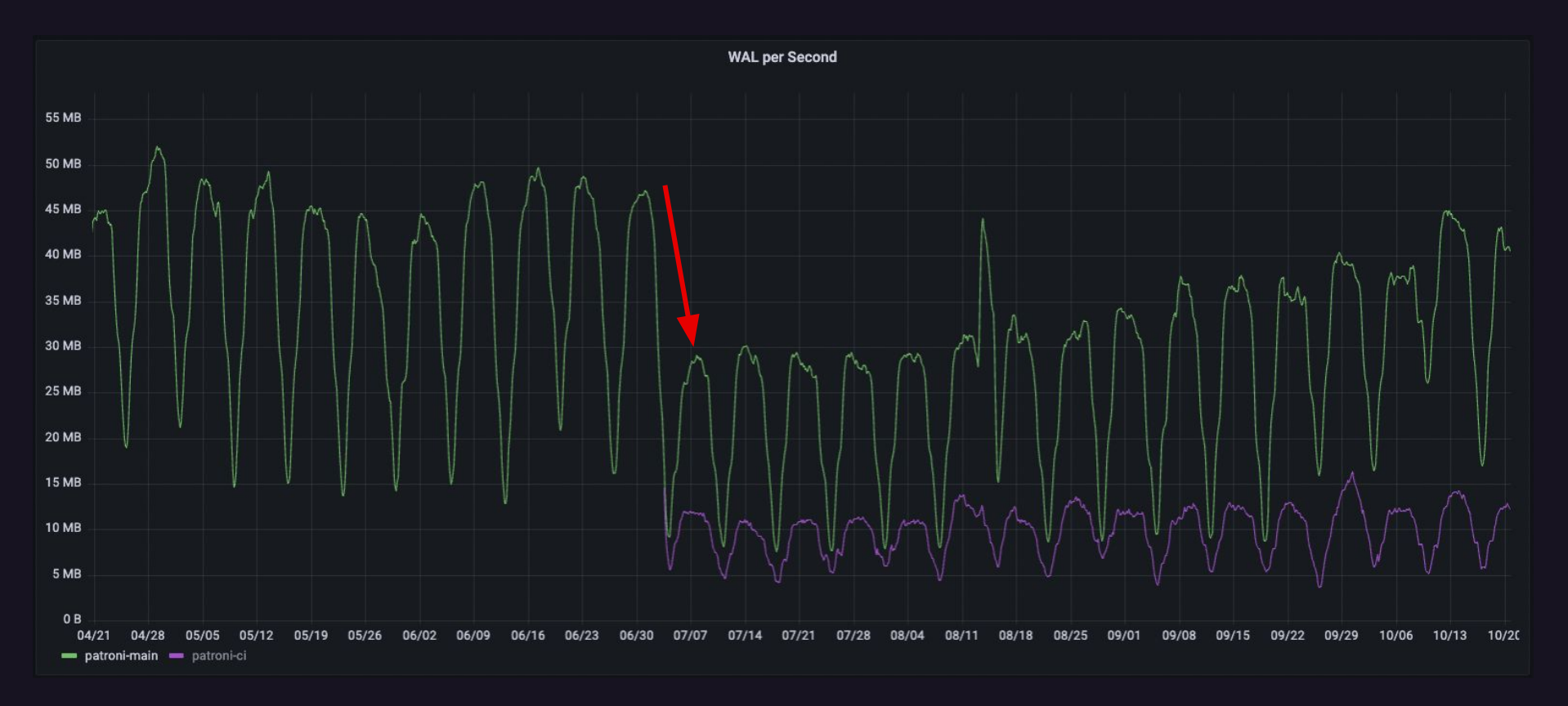

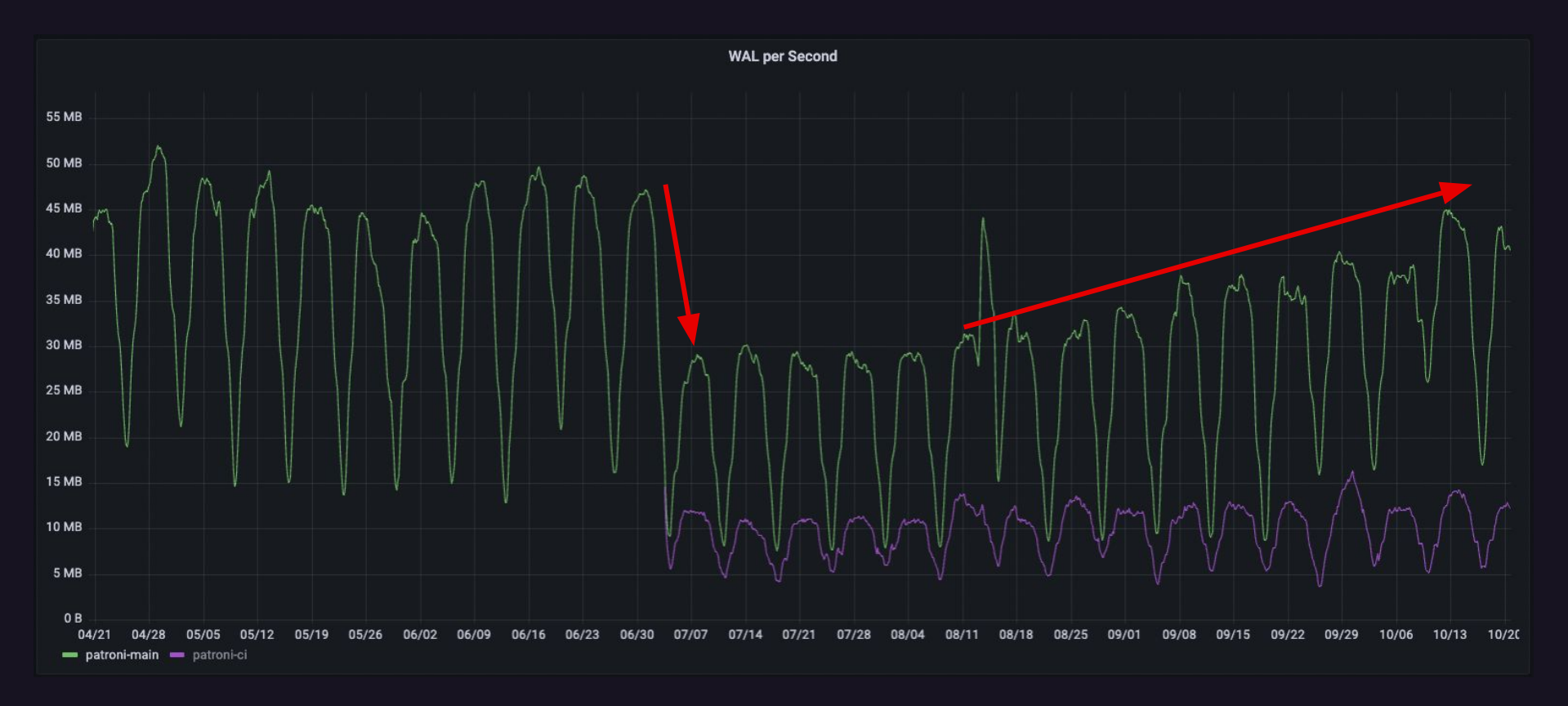

## **Decomposition - Main - TPS**

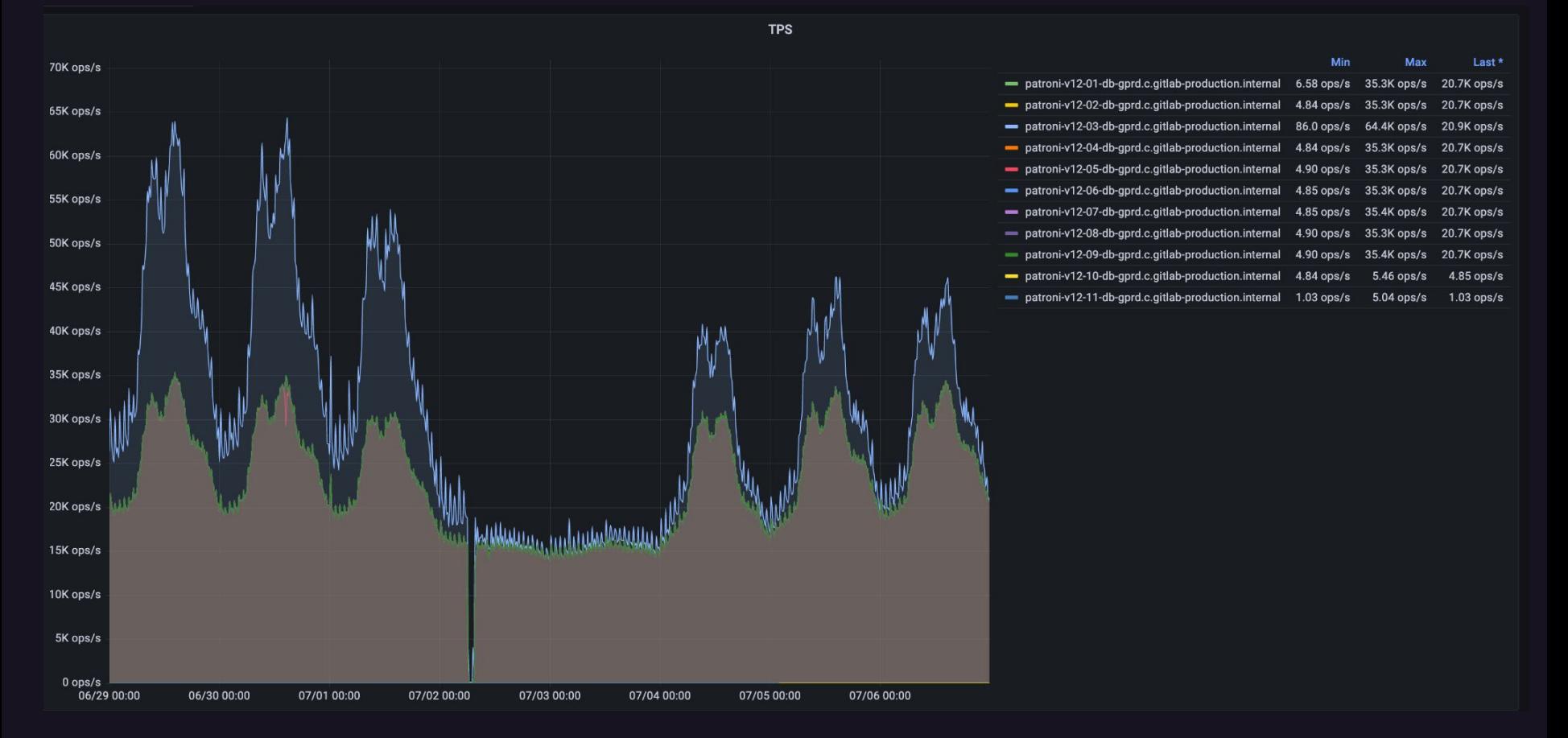

# **Decomposition - CI - TPS**

 $l$  ast  $*$ 

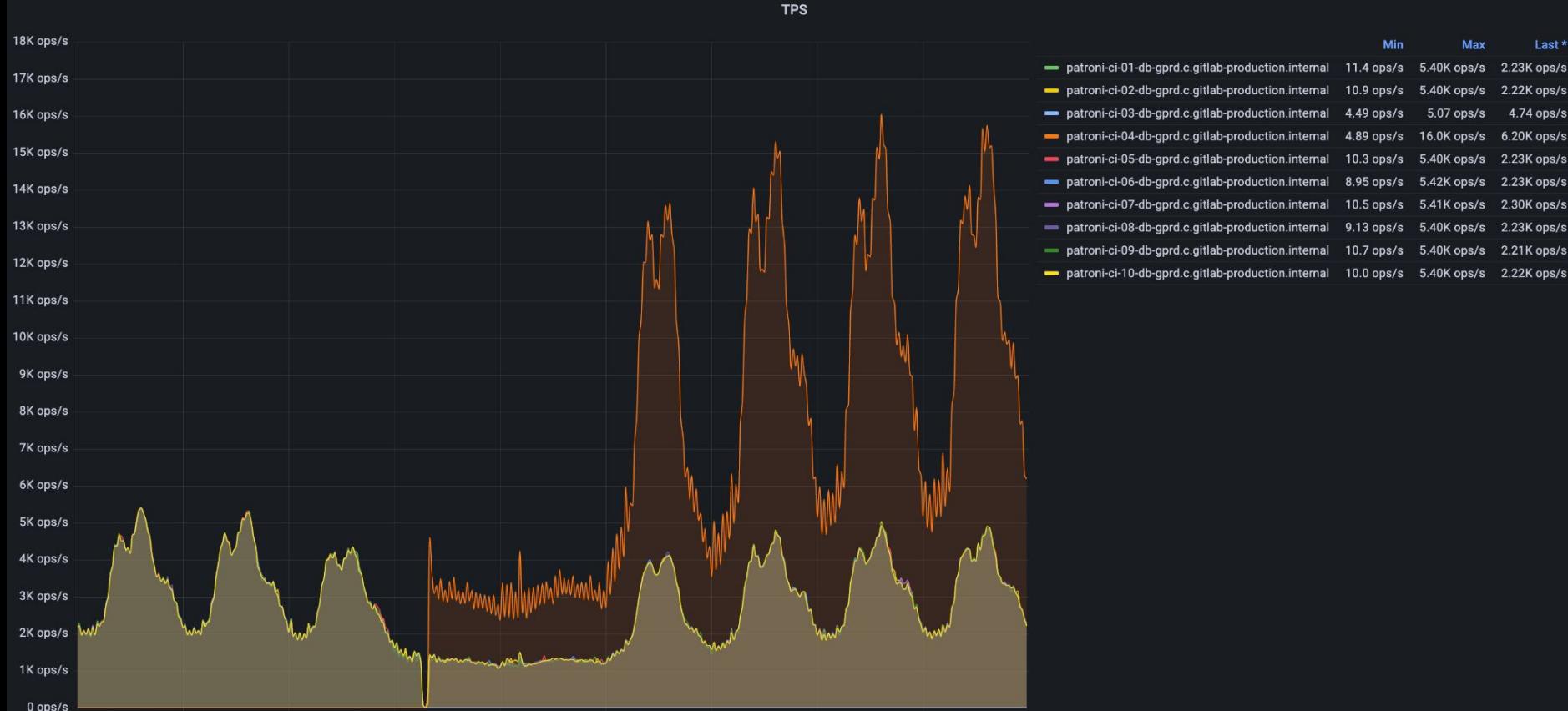

06/30 00:00 07/01 00:00 07/02 00:00 07/03 00:00 07/04 00:00 07/05 00:00 07/06 00:00 07/07 00:00

06/29 00:00

# **Decomposition - VACUUM**

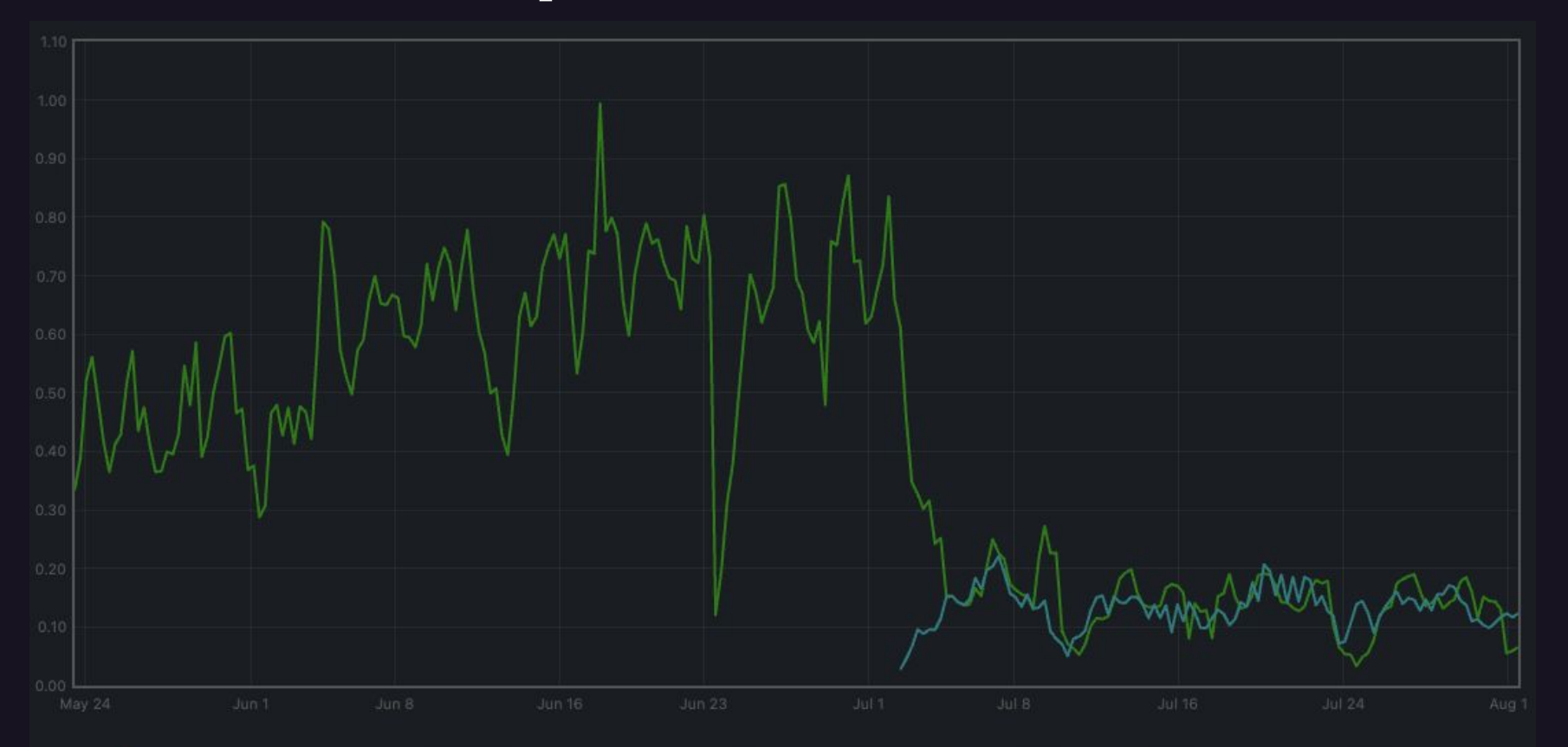

gitlab\_component\_saturation:ratio{component="pg\_vacuum\_activity\_v2", env="gprd", environment="gprd", monitor="global", stage="main", tier="db", type="patroni"} gitlab\_component\_saturation:ratio{component="pg\_vacuum\_activity\_v2", env="gprd", environment="gprd", monitor="global", stage="main", tier="db", type="patroni-ci"}

## **Additional Key Improvements <sup>40</sup>**

- **● Data size**
	- **○ Main 22 TB => 13 TB**
	- **○ CI 22 TB => 11 TB**
- **● Significantly reduced dead tuples on Main**
- **● Significantly reduced load caused by VACUUM**
- **● Reduced write load on single node**
- **● Average Sidekiq query duration reduced by factor >=5**

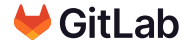

# **WE ARE HIRING DBRE!**

- **● All open positions [boards.greenhouse.io/gitlab](https://boards.greenhouse.io/gitlab)**
- **● DBRE Americas [boards.greenhouse.io/gitlab/jobs/4783681002](https://boards.greenhouse.io/gitlab/jobs/4783681002)**
- **● DBRE APAC: [boards.greenhouse.io/gitlab/jobs/6419765002](https://boards.greenhouse.io/gitlab/jobs/6419765002)**

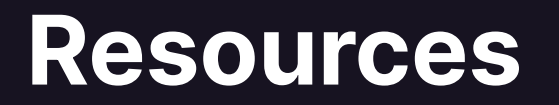

### **Resources**

- **● GitLab: [about.gitlab.com](https://about.gitlab.com/)**
- **● The Handbook: [about.gitlab.com/handbook](https://about.gitlab.com/handbook/)**
- **● Our RDBMS: [about.gitlab.com/handbook/engineering/infrastructure/database](https://about.gitlab.com/handbook/engineering/infrastructure/database/)**
- **● Decomposition:**
	- **○ [about.gitlab.com/blog/2022/08/04/path-to-decomposing-gitlab-database-part1](https://about.gitlab.com/blog/2022/08/04/path-to-decomposing-gitlab-database-part1/)**
	- **○ [about.gitlab.com/blog/2022/08/04/path-to-decomposing-gitlab-database-part2](https://about.gitlab.com/blog/2022/08/04/path-to-decomposing-gitlab-database-part2/)**
	- **○ [about.gitlab.com/blog/2022/08/04/path-to-decomposing-gitlab-database-part3](https://about.gitlab.com/blog/2022/08/04/path-to-decomposing-gitlab-database-part3/)**
- **● Jose Cores Finotto: [about.gitlab.com/company/team/#Finotto](https://about.gitlab.com/company/team/#Finotto)**
- **● Alexander Sosna: [about.gitlab.com/company/team/#alexander-sosna](https://about.gitlab.com/company/team/#alexander-sosna)**

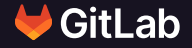

# **Questions?!**